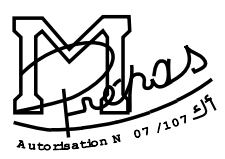

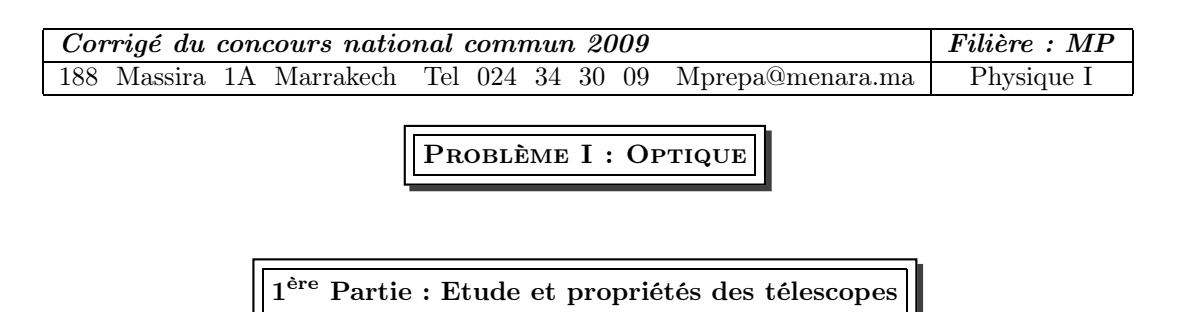

# 1.1.– Question de cours

# 1.1.1.–

 $\bullet$  Approximation de l'optique géométrique est valable lorsque les dimensions  $d$  des ouvertures considérées sont très grandes devant la longueur d'onde  $\lambda$   $(d \gg \lambda)$ .

On néglige le phénomène de diffraction.

## 1.1.2.–

• Un système optique centré est un système qui possède une symétrie de révolution autour d'un axe optique (symétrie cylindrique)

## 1.1.3.–

• Approximation de Gauss : les rayons lumineux sont peu inclinés et peu écartés par rapport <sup>à</sup> l'axe optique principal (rayons paraxiaux).

• Propriétés : le système optique dans les condition de Gauss est stigmatique et aplanétique (approché).

# 1.2.– Etude d'un miroir sphérique

1.2.1.–

- Foyer objet F : c'est le point sur l'axe optique dont l'image par le miroir est à l'infini.
- Position du foyer objet : d'après la relation de conjugaison ( $A \equiv F$ ,  $A' \to \infty$ ) on a  $\sqrt{SF} =$ SC 2
- Foyer image F' : c'est l'image, par le miroir, d'un point qui est sur l'axe optique à l'infini.

• Position du foyer image : d'après la relation de conjugaison  $(A \to \infty, A' \equiv F')$  on a  $\sqrt{SF'} = \frac{SC}{2}$ 2

• La distance focale  $f$  est :  $f = -\frac{R}{2}$ 2

1.2.2.–

1.2.2.1. Construction géométrique de l'image  $A'B'$ : 1.2.2.2.–

• Position de A' :  $A \to \infty$  sur l'axe, donc  $A' \equiv F'$  soit :  $\frac{B}{SA'} = -\frac{R}{2}$ 2

Position de B' :  $B \to \infty$  hors axe, donc B' se trouve dans le plan focal image (en dessous de A' si B est au dessus de l'axe  $(\alpha < 0)$ ).

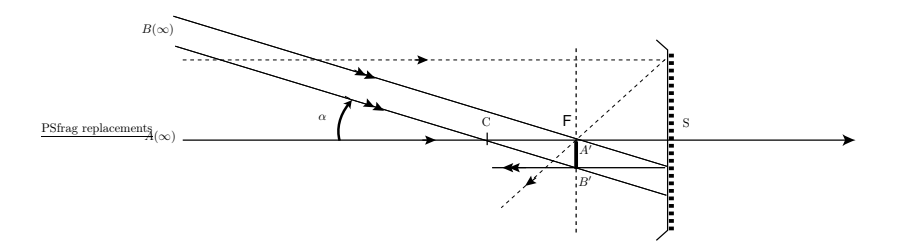

 $\bullet$  Dans les conditions de GAUSS ( $\alpha$  faible) on a (schéma 1.2.2.1) : R  $rac{\pi}{2}$   $\alpha$ 

• L'image est réelle (renversée).

**1.2.2.3.**–  $\overline{A'B'}$  est proportionnelle à R, donc il faut choisir le rayon R grand pour avoir une grande image.

**1.2.2.4.** Application numérique :  $\alpha = 2'' = 2 \times 4,89.10^{-6}$  rad ,  $R = 28,76$  m  $\Rightarrow \boxed{A'B'} = 140 \,\mu\text{m}$ 

Remarque : Dans l'enoncé 1.2.2, B est au dessus de l'axe optique, donc  $\alpha$  doit être négatif!!

1.2.3.–

• Pour voir les deux points images A' et B' sur la CCD il faut que  $|\overline{A'B'}| \ge$  $\sqrt{2}h \Rightarrow \alpha \geq \frac{2\sqrt{2}h}{R}$  $\frac{\sqrt{2n}}{R}$  =  $\alpha_{\min}$ • Application numérique :  $\boxed{\alpha_{\min} = \sqrt{2} \times 0, 128'' = \sqrt{2} \times 6, 25.10^{-7} \text{ rad}}$ .

1.3.– Etude du télescope Cassegrain

1.3.1.–

- $\bullet$   $A \rightarrow \infty$  donc :  $A_1 \equiv F_1$  (foyer image du miroir  $\mathbf{M}_1)$
- $A_2$  est le foyer du télescope.

•  $A_2$  est l'image de  $F_1$  par le miroir  $M_2$  donc :  $\frac{1}{S_2}$  $\frac{1}{S_2A_2}+\frac{1}{S_2A}$  $\frac{1}{S_2F_1} = \frac{2}{S_2G}$  $S_2C_2$ or :  $\overline{S_2 C_2} = -R_2$  et  $\overline{S_2 F_1} = \overline{S_2 S_1} + \overline{S_1 F_1} = d - \frac{R_1}{2}$ 

soit :

$$
\overline{S_2A_2} = \frac{R_2}{2} \frac{R_1 - 2d}{R_2 - R_1 + 2d}
$$

 $\bullet$  Application numérique :  $\boxed{\overline{S_2A_2} = 15,05\,\text{m}}$ 

1.3.2.– Construction géométrique :

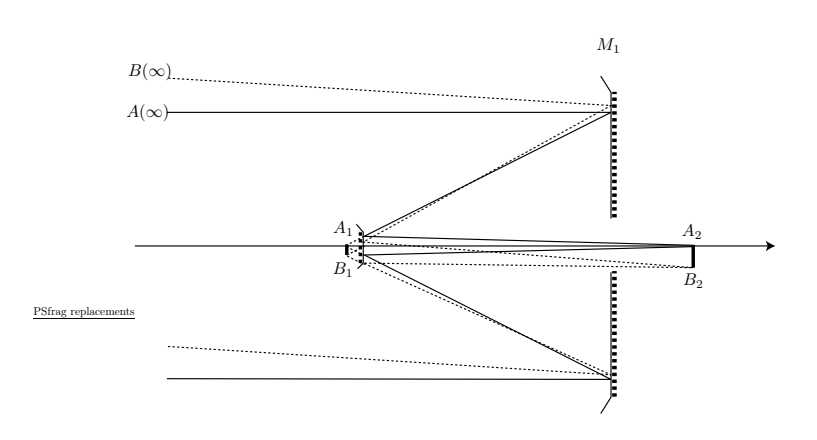

1.3.3.–

• D'après 1.2.2.2. 
$$
\Rightarrow
$$
  $\frac{\boxed{A_1B_1} = \frac{R_1}{2} \alpha}{\boxed{A_2B_2} \Rightarrow \boxed{\frac{A_2B_2}{A_2B_2} = \gamma \frac{R_1}{2} \alpha}$ 

1.3.4.–

**1.5.4.** −  
**•** La focal du télescope est : 
$$
f = \frac{\overline{A_2 B_2}}{\alpha}
$$
  $\Rightarrow$   $f = \gamma \frac{R_1}{2}$ 

## $1.3.5. -$

• D'après **1.3.1.** on a : 
$$
F' \equiv A_2
$$
, d'où  $\overline{S_1F'} = \overline{S_1A_2} = \overline{S_1S_2} + \overline{S_2A_2} \Rightarrow \boxed{\overline{S_1F'} = -d + \overline{S_2A_2}}$ 

• Application numérique :  $\sqrt{\overline{S_1 F'}} = 2{,}65 \,\mathrm{m}$ 

• Le grandissement de M<sub>2</sub> est :  $\gamma = -\frac{S_2 A_2}{S_2 F_1}$  $\frac{S_2 A_2}{S_2 F_1}$  car  $A_2$  est l'image de  $F_1$  par le miroir  $M_2$ . Avec :  $\overline{S_2A_2} = 15,05$  m et  $\overline{S_2F_1} = \overline{S_2S_1} + \overline{S_1F_1} = d - \frac{R_1}{2} = -1,98$  m d'où :  $\boxed{\gamma = 7, 6}$ 

- La focale du télescope est :  $f = 109, 3 \text{ m}$
- $\overline{A_2B_2} = 1,06 \,\mathrm{mm}$
- Conclusion : avec le télescope, l'image finale est plus grande qu'avec un seul miroir (7,6 fois plus grande).

.

## 1.3.6.–

• Pour avoir les deux images  $A_2$  et  $B_2$  sur la matrice CCD il faut que :  $|\overline{A_2B_2}| \geq$  $\sqrt{2}h$ , d'où :  $\boxed{\alpha \geq \frac{2\sqrt{2}h}{\gamma R_1}}$  $\frac{\Delta V 2R}{\gamma R_1} = \alpha'_{\min}$ 

AN: 
$$
\alpha'_{\rm min}=\sqrt{2}\times 8,23.10^{-8}\,{\rm rad}=\sqrt{2}\times 0,017''
$$

 $\bullet \mid \alpha'_{\min} < \alpha_{\min}$ 

• Avec le télescope, on obtient une résolution plus grande.

# 2 ème Partie : Diffraction par une fente

2.1.– Montage de diffraction à l'infini (montage à 2 lentilles) :

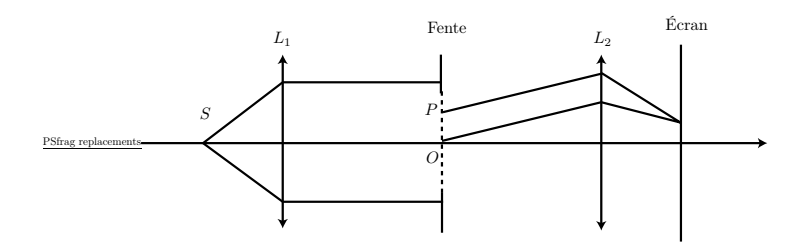

- 2.2.– Principe de Huygens-Fresnel :
	- Les surfaces élémentaires dΣ d'une surface d'onde (d'une source primaire S) se comportent comme des sources secondaires d'amplitude proportionnelle à dΣ et à  $\underline{s}_\mathrm{source}$
	- Les sources secondaires sont cohérentes.
- 2.3.– La diffraction à l'infini (de Fraunhofer) est obtenue lorsque :
	- la source est à l'infini (rejetée à l'infini par la lentille  $L_1$ )
	- l'observation se fait à l'infini (L<sup>2</sup> ramène la figure de diffraction de l'infini à son plan focal image).

Remarque : La diffraction de Fraunhofer est obtenue aussi dans un plan conjugué de la source en utilisant une seule lentille.

#### 2.4.–

- $\bullet$  La signification de "grande dimension" suivant  $OY$  est :  $\boxed{b \gg \lambda}$
- Conséquence : on peut négliger la diffraction suivant la direction OY .

### 2.5.–

2.5.1.– La différence de marche est :

 $\delta(M) = (SPM) - (SOM) = -nX \sin(\alpha) + nX \sin(\theta)$  (car  $\alpha$  est algébrique, il est négatif sur le schéma). Puisque on est dans les conditions de GAUSS ( $\alpha$  et  $\theta$  sont faibles) alors :  $\delta(M) = n (\theta - \alpha) X$ , soit :

$$
\delta(M) = n\left(\frac{x}{f} - \alpha\right)X
$$

**2.5.2.**– Calcul de l'amplitude  $\underline{A}(M)$ :

$$
\underline{A}(M) = \underline{K} \int_{-\frac{a}{2}}^{\frac{a}{2}} \exp\left[-j\frac{2\pi}{\lambda_0}n\left(\frac{x}{f}-\alpha\right)X\right]dX
$$

$$
= \underline{K} \frac{\left[e^{\left[-j\frac{2\pi}{\lambda_0}n\left(\frac{x}{f}-\alpha\right)X\right]}\right]^{\frac{a}{2}}}{\left[-j\frac{2\pi}{\lambda_0}n\left(\frac{x}{f}-\alpha\right)\right]}
$$

d'où :

$$
\underline{A}(M) = \underline{K}a \sin xc \left[ \frac{\pi a}{\lambda_0} n \left( \frac{x}{f} - \alpha \right) \right]
$$

**2.6.**– L'intensité lumineuse  $I(M)$ :

• On a :  $I(M) = k\underline{A(M)}\underline{A}^*(M)$ , d'où :

$$
I(M) = I(x) = I_0 \left[ \sin c \left( \frac{\pi a}{\lambda_0} n \left( \frac{x}{f} - \alpha \right) \right) \right]^2
$$

• Avec  $I_0 = ka^2|\underline{K}|^2$ 

Remarque : il y a une erreur dans l'enoncé : il y a '−α' au lieu de '+α' dans l'argument de sin c car  $\alpha$  est choisi algébrique !

#### 2.7.–

• Figure de diffraction  $(\alpha < 0)$ :

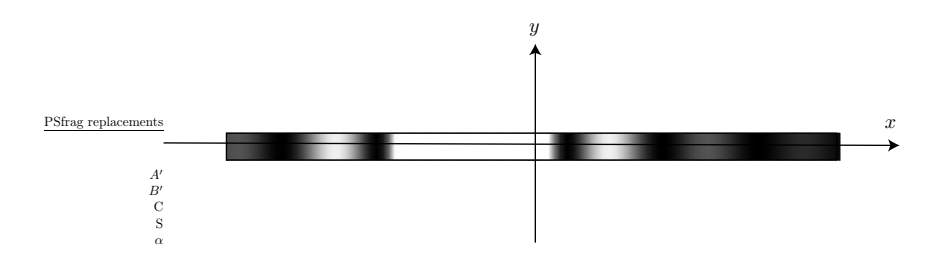

• Caractéristiques :

- La 'frange' centrale est deux fois plus large que les autres.
- Sa largeur est proportionnelle à  $1/a$
- allongée selon Ox

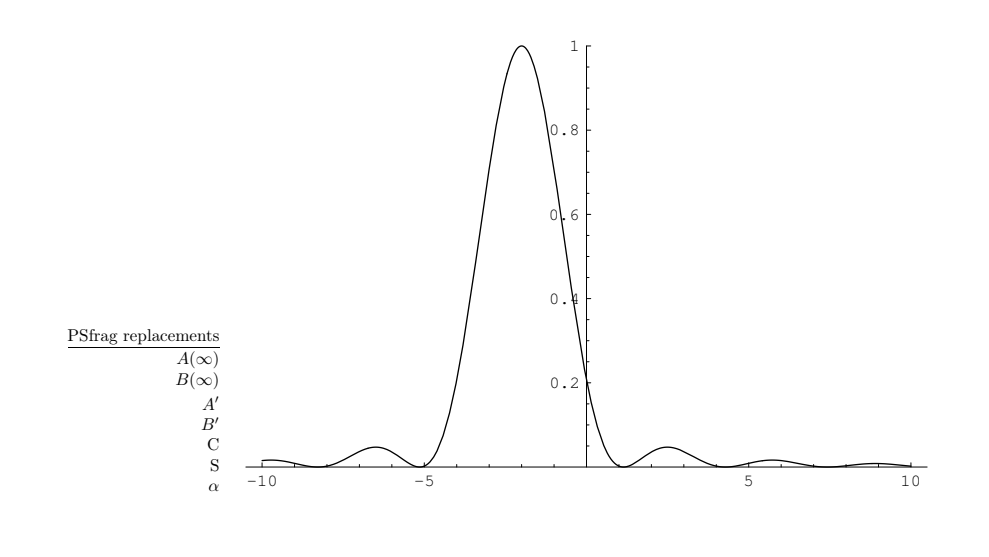

2.8.–

• Allure de la courbe  $I(x)$   $(\alpha < 0)$ :

• Caractéristiques :

– La 'frange' centrale est deux fois plus large que les autres.

- L'intensité du maxima secondaire est  $0,041$   $I_0$
- Centrée sur  $x_0 = \alpha f$

• L'intensité est maximale autour de l'image géomértique de la source :  $x_{\text{max}} = \alpha f$ 

• Conclusion : L'image un point source n'est pas un point mais une tache de diffraction plus large, ce qui limite la résolution du télescope.

3 ème Partie : Phénomènes limitant le pouvoir de résolution

3.1.– La figure de diffraction à la même symétrie que l'objet diffractant (symétrie circulaire) donc elle est formé d'une tache circulaire entourée d'anneaux.

### $3.2 -$

3.2.1.– La distance entre les deux maxima est  $f \alpha$ . D'près le critère de Rayleigh, les deux taches de diffraction sont séparées si  $f \alpha \geq R_0$ , soit :

$$
D_1 \ge 1, 22\frac{\lambda_0}{n\alpha}
$$

3.2.2.– La résolution angulaire : D'après 3.2.1., on déduit :

$$
\alpha \geq 1, 22 \frac{\lambda_0}{n D_1} = \alpha'_{\min}
$$

3.3.– Phénomènes limitant le pouvoir de résolution :

- la turbulence atmosphérique qui déforme le front d'onde des ondes lumineuses.
- la diffraction par la pupille d'entrée du télescope.
- les aberrations (géométriques et chromatiques)

La résolution des télecopes est limitée essentielement par la turbulence atmosphérique.

3.4.– Méthodes de correction :

– l'optique adaptative permet de corriger les effets de la turbulence atmosphérique

– l'apodisation permet d'atténuer les maxima secondaires de la tache de diffraction.

3.5.– L'utilisation des télescopes de grands diamètres permet de collecter plus de lumière afin de voir les objets célestes les moins brillants (qui sont assez loins).

**4.1.** – Dimension de  $C: |[C] = L^3 M^{-1} \equiv m^3 \text{ kg}^{-1}$ 

**4.2.** L'équation d'un gaz parfait est  $\rho = \frac{MP}{RT}$ , d'où :

$$
n = 1 + C\frac{M}{R}\frac{P}{T}
$$

**4.3.** – Application numérique :  $C = 2, 44. 10^{-4} \text{ m}^3 \text{ kg}^{-1}$ 

**4.4.**– Expression de  $\delta n$  : On a :  $n = 1 + C \frac{M}{R} \frac{P}{T}$ , d'où :

$$
dn = C\frac{M}{R}\left(\frac{dP}{T} + Pd\left(\frac{1}{T}\right)\right)
$$

$$
= C\frac{M}{R}\left(\frac{dP}{T} - P\frac{dT}{T^2}\right)
$$

soit :

$$
\delta n = C\frac{M}{R}\left(\frac{\delta P}{T}-P\frac{\delta T}{T^2}\right)
$$

4.5.– La surface d'onde = une surface où la phase  $\varphi$  d'one onde à la même valeur à un instant donné  $(\varphi = cte)$ .

4.6.– Théorème de Malus : Les rayons lumineux sont perpendiculaire aux surfaces d'ondes.

4.7.– **4.7.1.** Calcul de la phase  $\varphi(x, z)$  (l'origine :  $\varphi(x, 0) = 0$ ) :

\n- \n
$$
\begin{aligned}\n \bullet \text{ si } 0 &< z &< e: \\
- \text{ si } |x| > \frac{r_0}{2} \Rightarrow \boxed{\varphi(x, z) = \frac{2\pi n}{\lambda_0} z} \\
- \text{ si } |x| < \frac{r_0}{2} \Rightarrow \boxed{\varphi(x, z) = \frac{2\pi (n + \delta n)}{\lambda_0} z} \\
\bullet \text{ si } z > e: \\
- \text{ si } |x| < \frac{r_0}{2} \Rightarrow \boxed{\varphi(x, z) = \frac{2\pi (z \cdot n + e \cdot \delta n)}{\lambda_0}}\n \end{aligned}
$$
\n
\n

**4.7.2.** Equation de la surface d'onde est  $\varphi = \varphi_0 = cte \Rightarrow z = cte$ :

\n- si 
$$
0 < z < e
$$
:\n
	\n- si  $|x| > \frac{r_0}{2} \Rightarrow \boxed{z = \frac{\lambda_0}{2\pi n} \varphi_0}$
	\n- si  $|x| < \frac{r_0}{2} \Rightarrow \boxed{z = \frac{\lambda_0}{2\pi (n + \delta n)} \varphi_0}$
	\n\n
\n- si  $z > e$ :\n
	\n- si  $|x| < \frac{r_0}{2} \Rightarrow \boxed{z = \frac{\lambda_0}{2\pi n} \varphi_0 - e\frac{\delta n}{n}}$
	\n\n
\n
\nAns, change between region, is expressed along point, and only one, then the curve is given by the equation  $\varphi_0 = \frac{\delta n}{2\pi n}$ .

dans chaque région la surface d'onde est un plan.

4.7.3.– Tracé des surfaces d'ondes :

- $\Sigma_1$  une surface d'onde dans la zone  $z < 0$ .
- Σ<sub>2</sub> une surface d'onde dans la zone *z* > *e* (Δ $\varphi = \frac{2\pi e}{\lambda_0} \delta n$ )

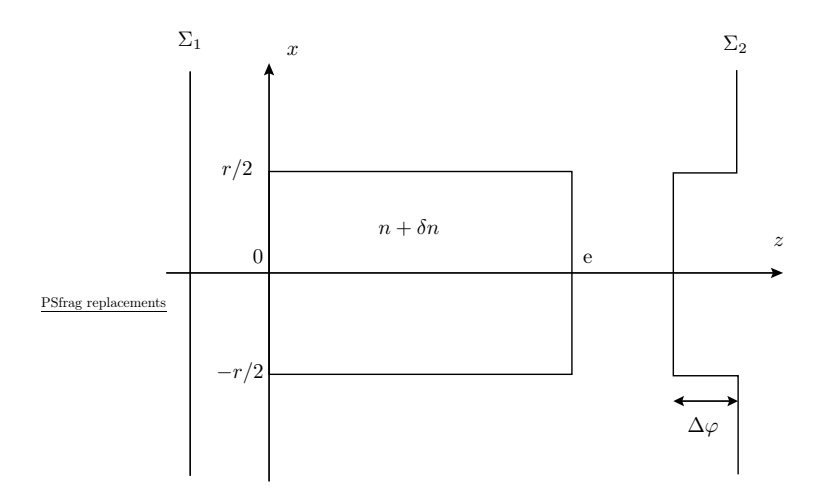

## $4.7.3 -$

• Conclusion : une variation de la température T et de la pression  $P$  entraine une variation  $\delta n$  de l'indice de réfraction n de l'atmosphère et par conséquence, une déformation des surfaces d'onde.

• Pour corriger les effets de la turbulence atmosphérique sur les d'ondes, on utilise des miroirs déformables au rythme de la déformation du front d'onde (c'est l'optique adaptative).

PROBLÈME II : ELECTRONIQUE

1 ère Partie : Etude théorique

1.1.– L'AO est en régime linéaire car la patte (−) est reliée à la sortie (réaction négative).

1.2.–

• Aux basse fréquences  $(\omega \to 0)$  les condensateurs sont équivalents à des interrupteurs ouverts, donc :

 $v_s \to v_B = 0 \text{ car } i^- = 0.$ 

• Aux hautes fréquences  $(\omega \to +\infty)$  les condensateurs sont équivalents à des interrupteurs fermés, donc :

 $v_s \rightarrow v_A = v_B = 0$ 

• Conclusion : c'est un filtre passe-bande.

1.3.–

 $\bullet$  MILLMAN en A :

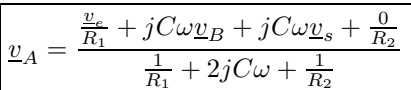

• puisque  $v_B = 0$ , alors :

$$
\boxed{\underline{v}_A = \frac{\frac{v_e}{R_1} + jC\omega \,\underline{v}_s}{\frac{1}{R_1} + \frac{1}{R_2} + 2jC\omega}}
$$
   
• MILLMAN en B : 
$$
\boxed{\underline{v}_B = \frac{jC\omega\underline{v}_A + \frac{v_s}{R_3}}{jC\omega + \frac{1}{R_3}}}
$$

 $\bullet$  puisque  $v_B=0,$  il vient :

$$
\underline{v}_s=-j\,C\,\omega\,R_3\,\underline{v}_A
$$

1.4.– Expression de  $\underline{H}$ :

• En combinant les relations de 1.3., il vient :

$$
-\left(\frac{1}{R_1}+\frac{1}{R_2}+2jC\omega\right)\frac{v_s}{jC\omega R_3}=\frac{v_e}{R_1}+jC\omega v_s
$$

d'où :

$$
\underline{H} = \frac{v_s}{v_e} = \frac{1}{R_1} \frac{1}{\left(\frac{1}{R_1} + \frac{1}{R_2} + 2jC\omega\right) \frac{-1}{jC\omega R_3} - jC\omega}
$$

d'où :

$$
\underline{H} = \frac{-\frac{R_3}{2R_1}}{1 - j\frac{1}{2R_3C\omega} + j\frac{R_3C\omega}{2}} = \frac{H_0}{1 + jQ(x - 1/x)}
$$

• avec :  
\n
$$
- \underbrace{H_0 = -\frac{R_3}{2R_1}}_{-\underbrace{Q = \sqrt{\frac{R_3}{4R'_3}}}_{-\underbrace{\omega_0 = \frac{1}{C\sqrt{R_3R'_3}}}}
$$
\n1.5--

• Aux hautes fréquences  $(x \gg 1) : \underline{H} \approx \frac{H_0}{jQx} = \frac{H_0\omega_0}{Q}\frac{1}{j\omega}$ : le montage à un caractère <u>intégrateur</u>.

• Aux basses fréquences  $(x \ll 1) : \underline{H} \approx \frac{H_0}{-jQ/x} = \frac{H_0}{Q\omega_0} j\omega$  : le montage à un caractère <u>dérivateur</u>.

\n- Aux hautes fréquences 
$$
(\underline{H} = \frac{H_0 \omega_0}{Q} \frac{1}{j\omega}) \Rightarrow \underline{v}_s = \frac{H_0 \omega_0}{Q} \frac{\underline{v}_e}{j\omega} \Rightarrow \boxed{v_s(t) = \frac{H_0 \omega_0}{Q} \int v_e(t) \, \mathrm{d}t + cte}
$$
\n- Aux bases fréquences  $(\underline{H} = \frac{H_0}{Q \omega_0} j\omega) \Rightarrow \underline{v}_s = \frac{H_0}{Q \omega_0} j\omega \underline{v}_e \Rightarrow \boxed{v_s(t) = \frac{H_0}{Q \omega_0} \frac{\mathrm{d}v_e(t)}{\mathrm{d}t}}$
\n

1.6.–

•   
   
   
   
   
 Définition de la pulsation de coupure 
$$
\omega_c
$$
 à  
   
 3 dB :  $\left| \frac{|H(\omega_c)|}{\sqrt{2}} = \frac{|H|_{\text{max}}}{\sqrt{2}}$ 

• Calculate 
$$
\omega_c
$$
 : on a  $|\underline{H}_{\text{max}}| = |H_0|$  d'où :  
\n
$$
-\frac{\omega_{c1} = \frac{\omega_0}{2} \left( \frac{1}{Q} + \sqrt{4 + \frac{1}{Q^2}} \right)}{\omega_{c2} = \frac{\omega_0}{2} \left( -\frac{1}{Q} + \sqrt{4 + \frac{1}{Q^2}} \right)}
$$

• La largeur de la bande passante : 
$$
\Delta \omega = \omega_{c1} - \omega_{c2} = \frac{\omega_0}{Q}
$$

1.7.–

• Application numérique :  $\Delta f = 150 \text{ Hz}$ 

1.8.– 1.8.1.– • Le module de  $\underline{H}$  est :  $H(\omega) =$  $|H_0|$ <sup>1</sup>  $1+Q^2\left(\frac{\omega}{\omega_0}\right)$ −  $\frac{\omega_0}{\omega}$  $\setminus^2$ • L'argument de  $\underline{H}$  est :  $\varphi(\omega) = \pi - \text{Arctan}$  $Q(\frac{\omega}{\epsilon})$  $\omega_0$ −  $\frac{\omega_0}{\omega}$ ω 1

1.8.2.–  $H(\omega)$  est maximale si son dénominateur est minimal donc pour :  $\omega = \omega'_0 = \omega_0$ 

• Allure de  $H(\omega)$  :

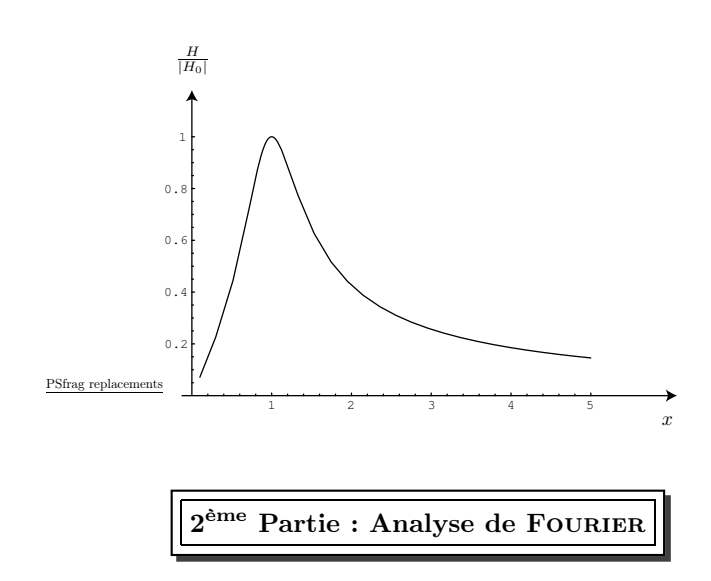

2.1.–

• 
$$
f \in BP = \left[\frac{\omega_{c2}}{2\pi}, \frac{\omega_{c1}}{2\pi}\right] \Rightarrow \underline{v}_s = \underline{v}_e H(\omega) e^{j\varphi(\omega)} = E e^{j(\omega t - \pi/2)} H(\omega) e^{j\varphi(\omega)}, d' \text{od}
$$
:  

$$
v_s = Re(\underline{v}_s) = \frac{E|H_0|}{\sqrt{1 - \frac{2}{\omega^2}} \sin\left[2\pi ft + \varphi(\omega)\right]}
$$

$$
v_s = Re(\underline{v}_s) = \frac{E|H_0|}{\sqrt{1 + Q^2 \left(\frac{\omega}{\omega_0} - \frac{\omega_0}{\omega}\right)^2}} \sin\left[2\pi ft + \varphi(\omega)\right]
$$

et puisque  $f = f_0$ :

$$
v_s = E|H_0| \sin [2\pi ft + \pi] = -E|H_0| \sin (2\pi ft)
$$

2.2.– Pas de question ! !

2.3.–

- Le signal possède une composante continue  $E/2$
- La partie variable est impaire donc en sinus

2.4.– Allure du spectre en fréquence :

# 2.5.–

 $\bullet$   $f_0 = f \in \mathrm{BP}$  c'est la seule fréquence qui passe  $(p = 0),$  donc :

$$
v_s(t) = \frac{2E|H_0|}{\pi} \sin[2\pi ft + \varphi(f)] = -\frac{2E|H_0|}{\pi} \sin(2\pi ft)
$$

# $2.6 -$

Pour balayer le domaine de fréquence on peut faire varier  $R_3$  ou C ce qui permet de déterminer les fréquences et les amplitudes des harmoniques, donc le spectre.

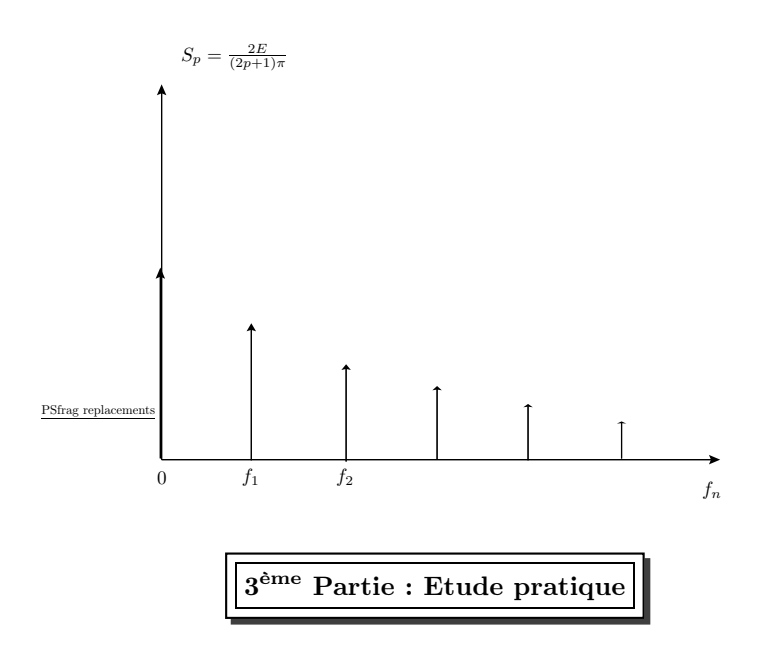

3.1.– Montage expérimentale :

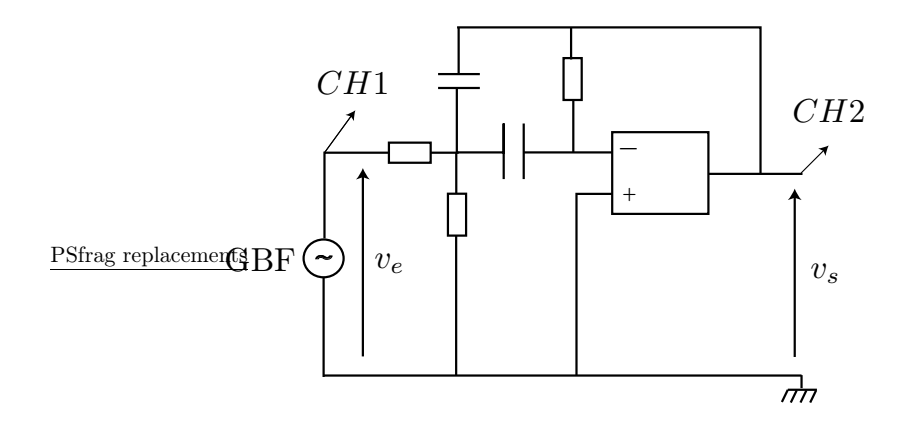

## 3.2.– Etude du filtre :

- $\sim$  On utilise un signal sinusoïdal dont on fait changer la fréquence.
- on mesure l'amplitude de  $v_s$  et de  $v_s$  et on déduit le module  $H = \frac{V_s}{V_e}$ .
- On mesure aussi le déphasage  $\varphi=\varphi_s-\varphi_e$
- 3.3.– Si l'amplitude $V_s$  de $v_s$ dépasse  $V_{sat} = 15 V,$  l'AO se sature.

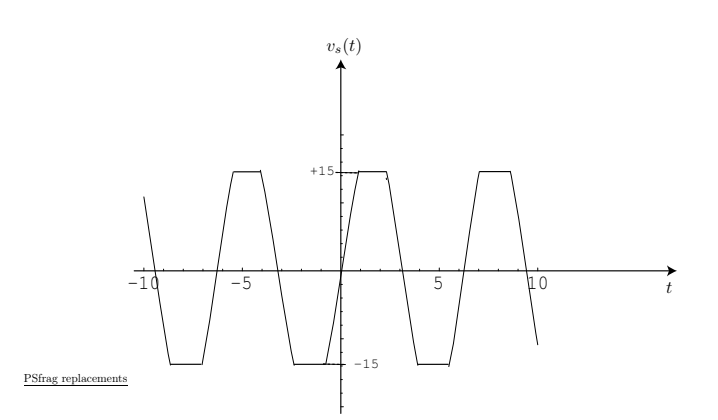

3.4.–

- Le signal reste sinusoïdal si :  $\left|\frac{dv_s}{dt}\right|_{\text{max}} = V_s \omega \leq \sigma \Rightarrow \boxed{\omega \leq \frac{\sigma}{V}}$  $\frac{v}{V_s} = \omega_1$
- Application numérique :  $f_1 = 10, 6 \text{ kHz}$

Si vous avez des réponses plus élégantes, n'hésitez pas de nous les communiquer aux adresses suivantes : lhaghazzaf@yahoo.fr, cpgemaroc@yahoo.fr et habib\_af@yahoo.fr